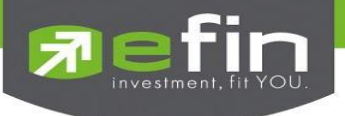

## <u>วิธีการเข้าใช้งาน luncher ใหม่บนโปรแกรม efin StockPickUp</u>

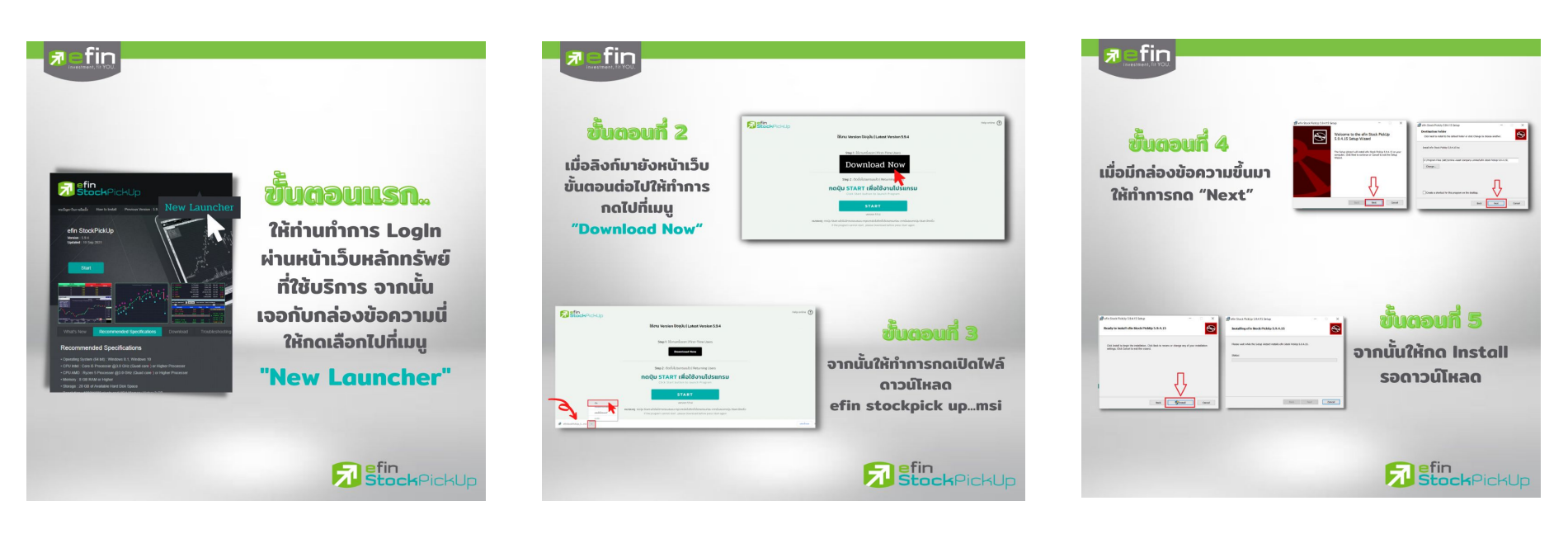

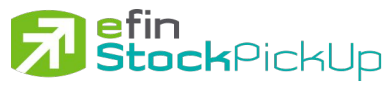

## <u>วิธีการเข้าใช้งาน luncher ใหม่บนโปรแกรม efin StockPickUp</u>

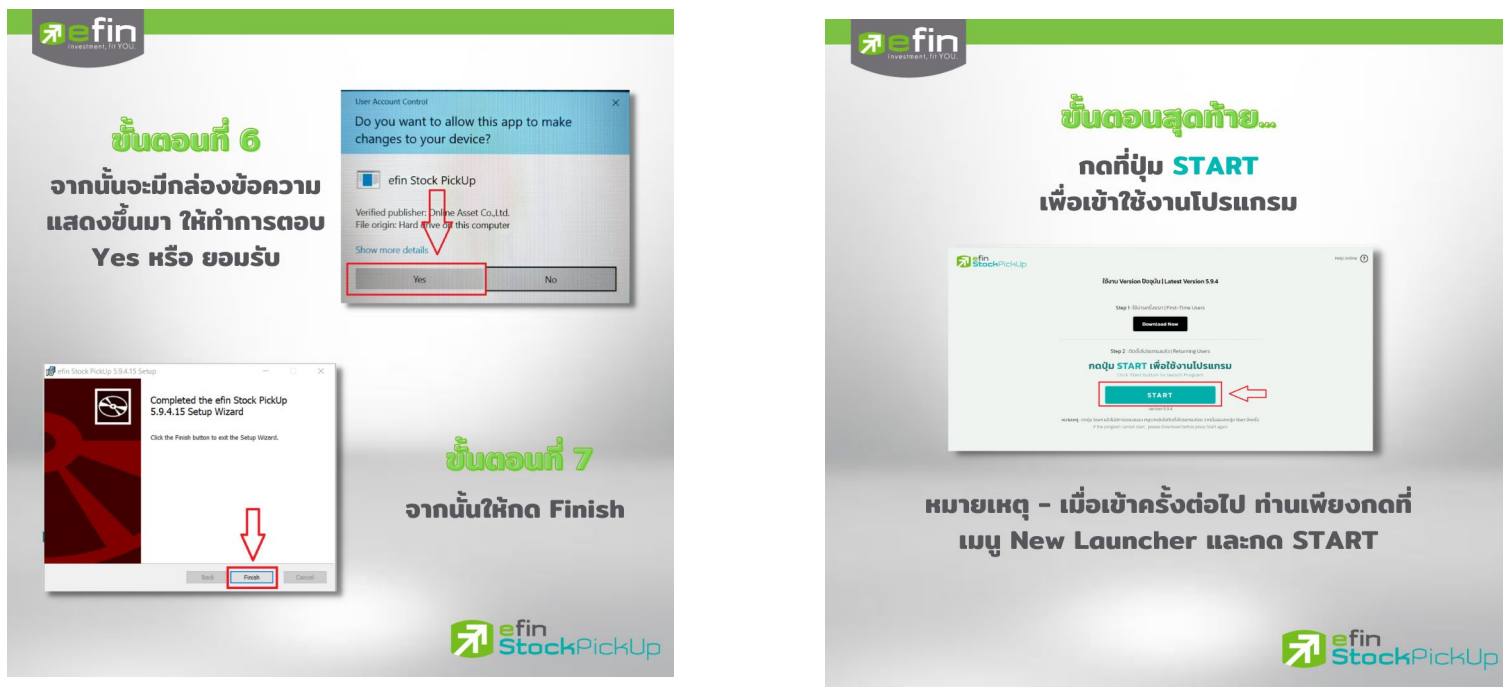

investment, fit

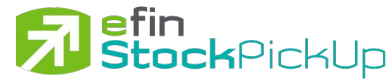